# **ГАОУ ВО «Дагестанский государственный университет народного хозяйства»**

*Утверждена решением Ученого совета ДГУНХ, протокол № 11 от 30 мая 2019 г*

# **Кафедра «Информационные технологии и информационная безопасность»**

# **РАБОЧАЯ ПРОГРАММА ДИСЦИПЛИНЫ «ГРАФИЧЕСКИЕ ПАКЕТЫ И WEB-ДИЗАЙН»**

**Направление подготовки 38.03.05 Бизнес-информатика, профиль «Электронный бизнес»**

**Уровень высшего образования - бакалавриат Формы обучения – очная, заочная**

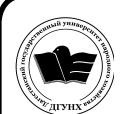

 ДОКУМЕНТ ПОДПИСАН ЭЛЕКТРОННОЙ ПОДПИСЬЮ

Сертификат: 01D74C9001F08320000000072C4B0002 Владелец: Бучаев Ахмед Гамидович Действителен: с 19.05.2021 до 19.05.2022

**Махачкала – 2019**

#### **УДК 681.3.06(075.3)**

#### **ББК 32.937я721**

**Составители –** Магомедова Динара Сахратулаевна, старший преподаватель кафедры «Информационные технологии и информационная безопасность» ДГУНХ.

**Внутренний рецензент –** Галяев Владимир Сергеевич, кандидат физико-математических наук, доцент, заведующий кафедрой «Информационные технологии и информационная безопасность»» ДГУНХ.

**Внешний рецензент -** Меджидов Зияудин Гаджиевич, кандидат физико-математических наук, старший научный сотрудник Отдела математики и информатики Дагестанского научного центра Российской Академии Наук.

**Представитель работодателя** - Ботвин Тимур Анатольевич, руководитель сектора развития бизнеса Яндекс.Такси в регионах Юг, Кавказ, Приволжье.

*Рабочая программа дисциплины «Графические пакеты и web-дизайн» разработана в соответствии с требованиями федерального государственного образовательного стандарта высшего образования по направлению подготовки 38.03.05 Бизнес-информатика, утвержденного приказом Министерства образования и науки Российской Федерации от 11.08.2016 г., № 1002, в соответствии с приказом Министерства образования и науки Российской Федерации от 5.04.2017 г. № 301 «Об утверждении Порядка организации и осуществления образовательной деятельности по образовательным программам высшего образования – программам бакалавриата, программам специалитета, программам магистратуры».*

Рабочая программа по дисциплине «Графические пакеты и web-дизайн» размещена на официальном сайте [www.dgunh.ru](http://www.dgunh.ru/)

Магомедова Д.С.Рабочая программа по дисциплине «Графические пакеты и web-дизайн» для направления подготовки 38.03.05 Бизнес-информатика, профиль «Электронный бизнес». – Махачкала: ДГУНХ, 2019 г., 20 с.

Рекомендована к утверждению Учебно-методическим советом ДГУНХ 29 мая 2019 г.

Рекомендована к утверждению руководителем основной профессиональной образовательной программы высшего образования – программы бакалавриата по направлению подготовки 38.03.05 Бизнес-информатика, профиль «Электронный бизнес», к.пед.н., Гасановой З.А.

Одобрена на заседании кафедры «Информационные технологии и информационная безопасность» 20 мая 2019 г., протокол № 10

# **Содержание**

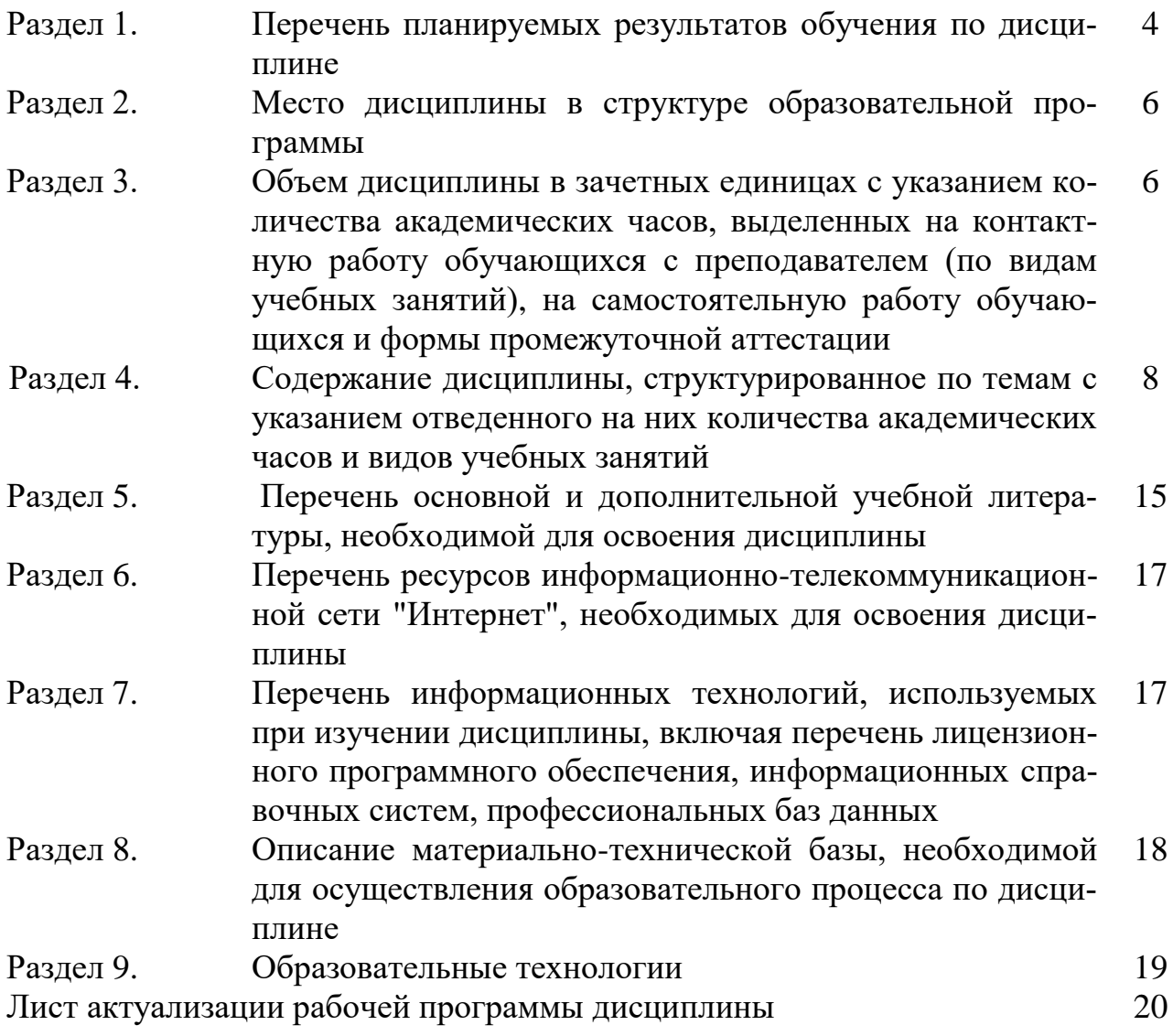

#### Раздел 1. Перечень планируемых результатов обучения по дисциплине

Цель дисциплины - сформировать компетенции обучающегося в области компьютерной графики и освоении технологий обработки объектов векторной и растровой графики в графических пакетах, а также умение разрабатывать контент и ИТ-сервисы предприятия и Интернет-ресурсов

#### Залачи лиспиплины:

- Рассмотреть основные понятия и виды компьютерной графики;
- Изучить и сравнить современные графические редакторы;  $\equiv$
- Раскрыть принципы графического дизайна:
- Показать особенности проблем и направлений в развитии графического лизайна:
- Раскрыть основные методы и средства создания графических файлов;
- Изучить теоретический и практический материал для разработки дизайна Web-сайтов.

#### 1.1. Компетенции выпускников, формируемые в результате освоения дисциплины «Графические пакеты и Web-дизайн» как часть планируемых результатов освоения образовательной программы

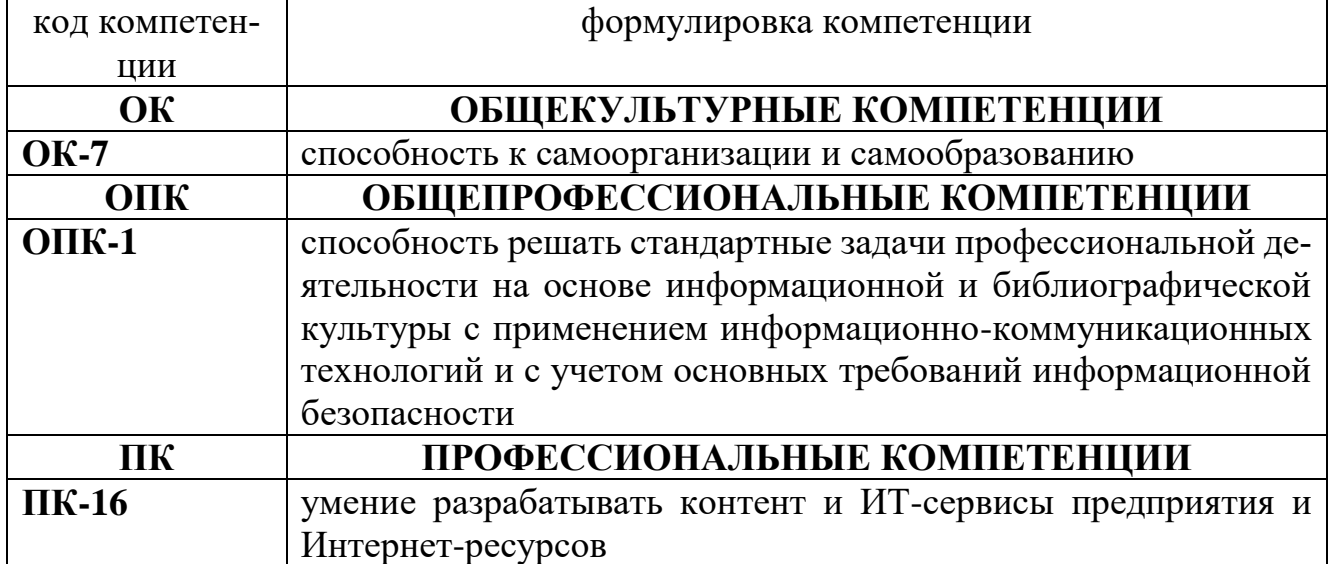

#### 1.2 Планируемые результаты обучения по дисциплине

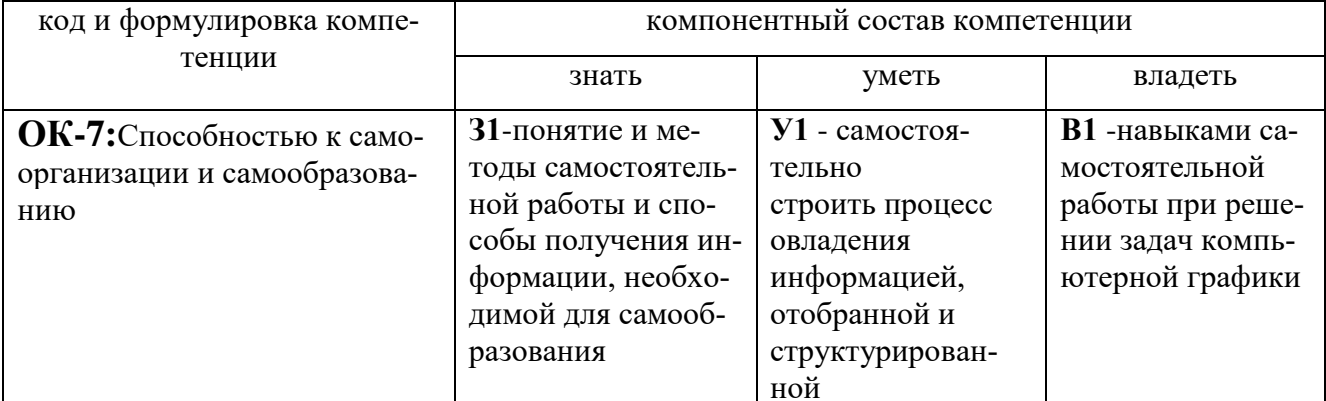

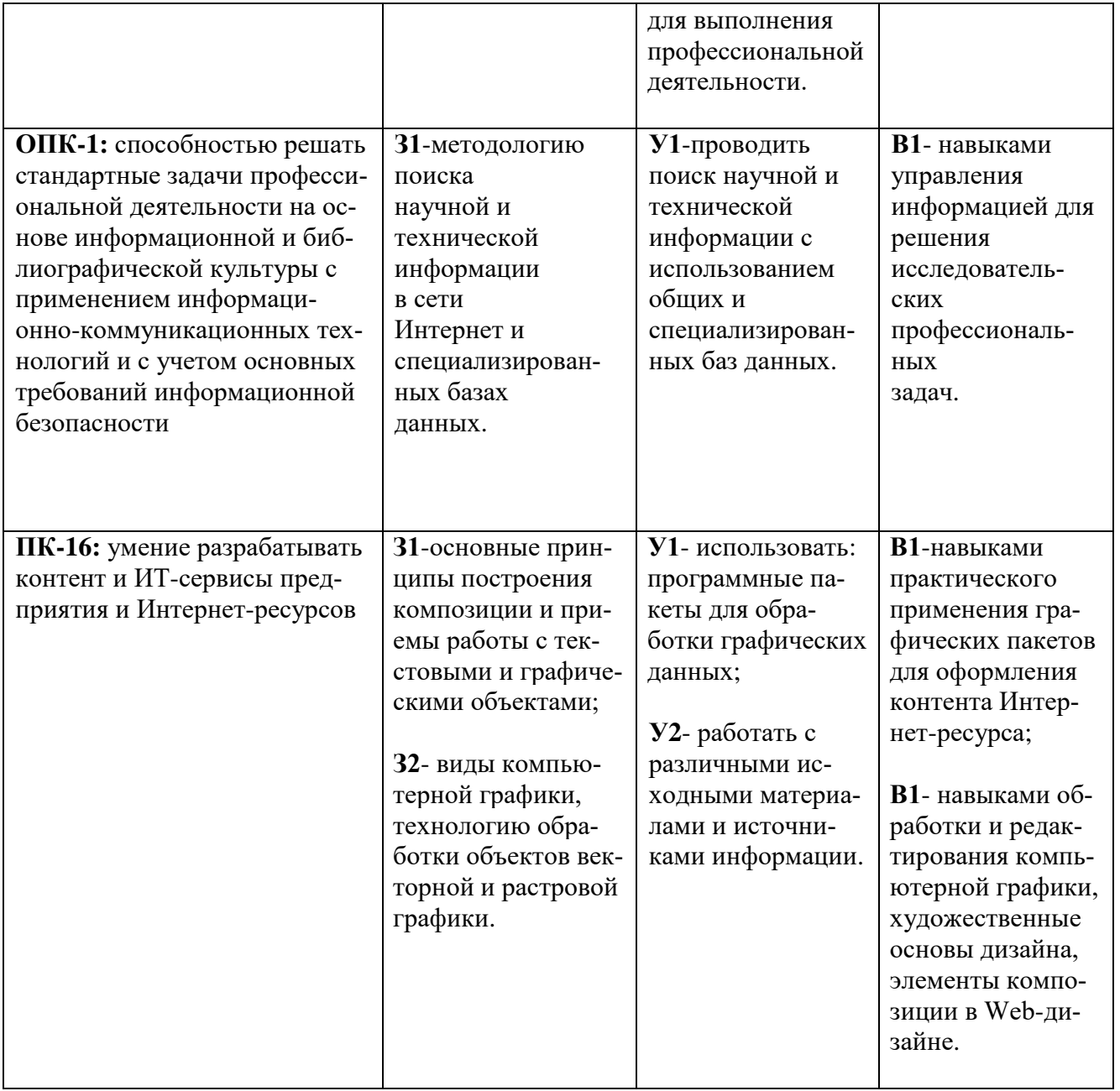

# 1.3. Перечень компетенций с указанием этапов их формирования в процессе освоения дисциплины

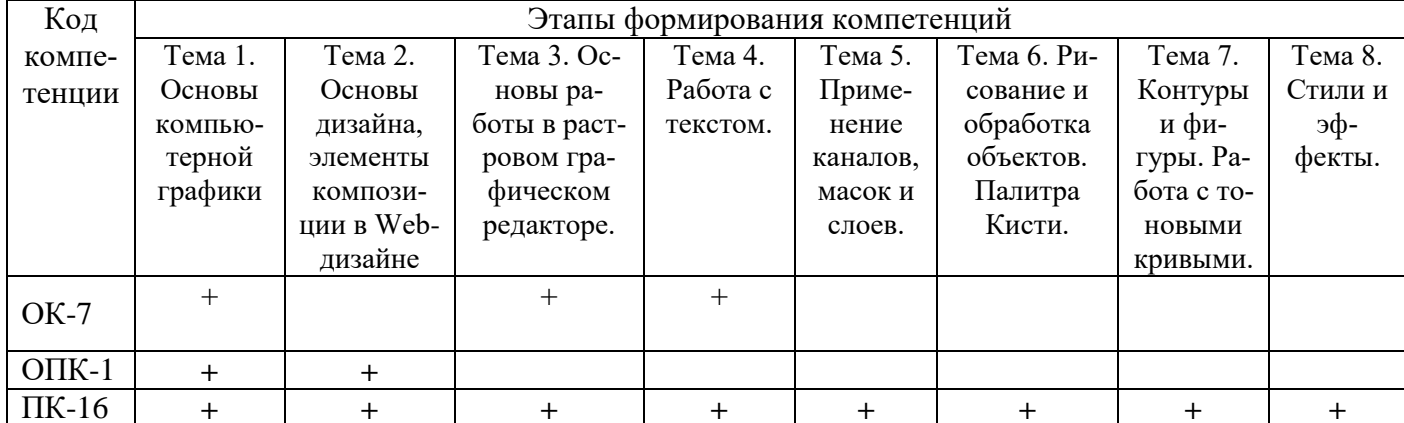

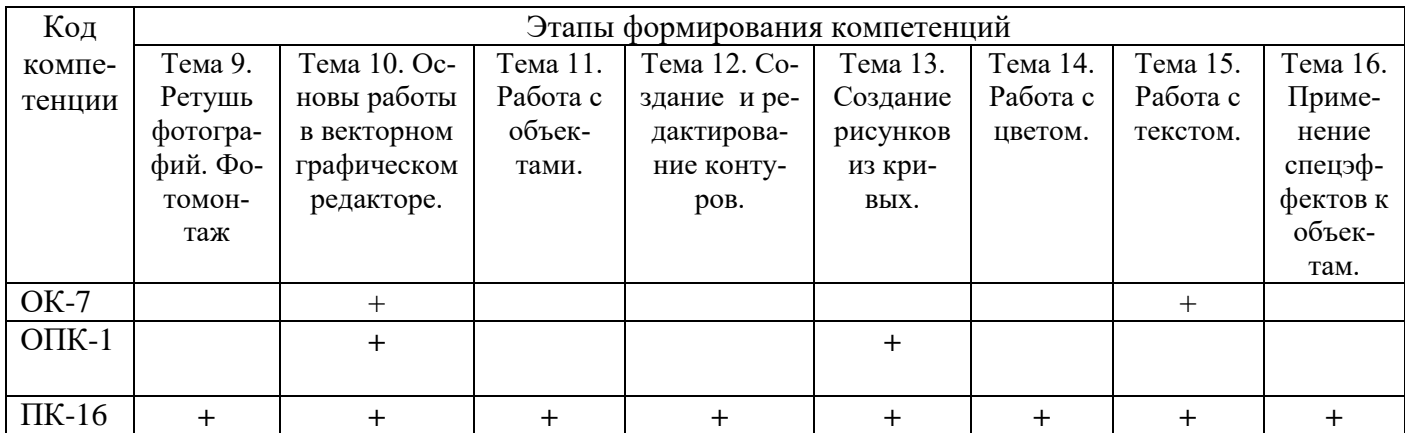

#### **Раздел 2. Место дисциплины в структуре образовательной программы**

Дисциплина Б1.В.ОД.2 «Графические пакеты и Web-дизайн» относится к обязательным дисциплин вариативной части Блока 1 «Дисциплины» учебного плана направления подготовки Бизнес-информатика, профиль «Электронный бизнес».

Для изучения данной дисциплины необходимы знания по школьным дисциплинам «Математика», «Информатика и ИКТ».

Освоение данной дисциплины необходимо обучающемуся для изучения дисциплин «WEB-программирование», «Интернет-реклама», «Создание и продвижение веб-сайта».

#### **Раздел 3. Объем дисциплины в зачетных единицах с указанием количества академических часов, выделенных на контактную работу обучающихся с преподавателем (по видам учебных занятий), на самостоятельную работу обучающихся и форму промежуточной аттестации.**

Объем дисциплины в зачетных единицах составляет **11** зачетных единиц.

#### **Очная форма обучения**

Количество академических часов, выделенных на контактную работу обучающихся с преподавателем (по видам учебных занятий), составляет 82 часа, в том числе:

на занятия семинарского типа – **99** ч.

Количество академических часов, выделенных на самостоятельную работу обучающихся – **225** ч.

Формы промежуточной аттестации:

1 семестр – экзамен**, 36 ч.**

2 семестр – экзамен и защита курсового проекта, **36ч.**

#### **Заочная форма обучения**

Количество академических часов, выделенных на контактную работу обучающихся с преподавателем (по видам учебных занятий), составляет 20 часов, в том числе:

на занятия семинарского типа – 20 **ч.**

Количество академических часов, выделенных на самостоятельную работу обучающихся – **372 ч.**

Форма промежуточной аттестации-экзамен и защита курсового проекта,**4 ч.**

**Раздел 4. Содержание дисциплины, структурированное по темам с указанием отведенного на них количества академических часов и видов учебных занятий.**

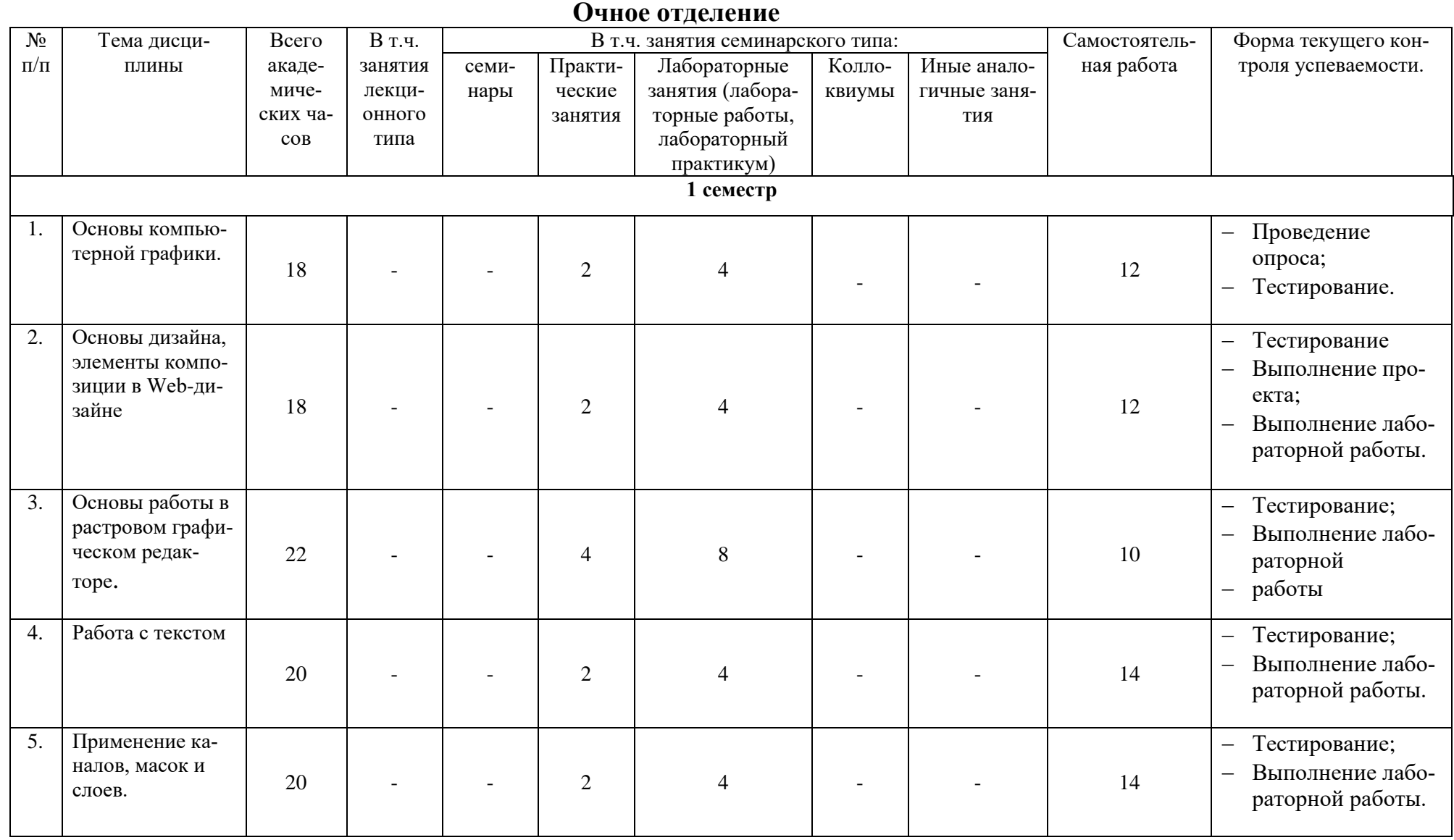

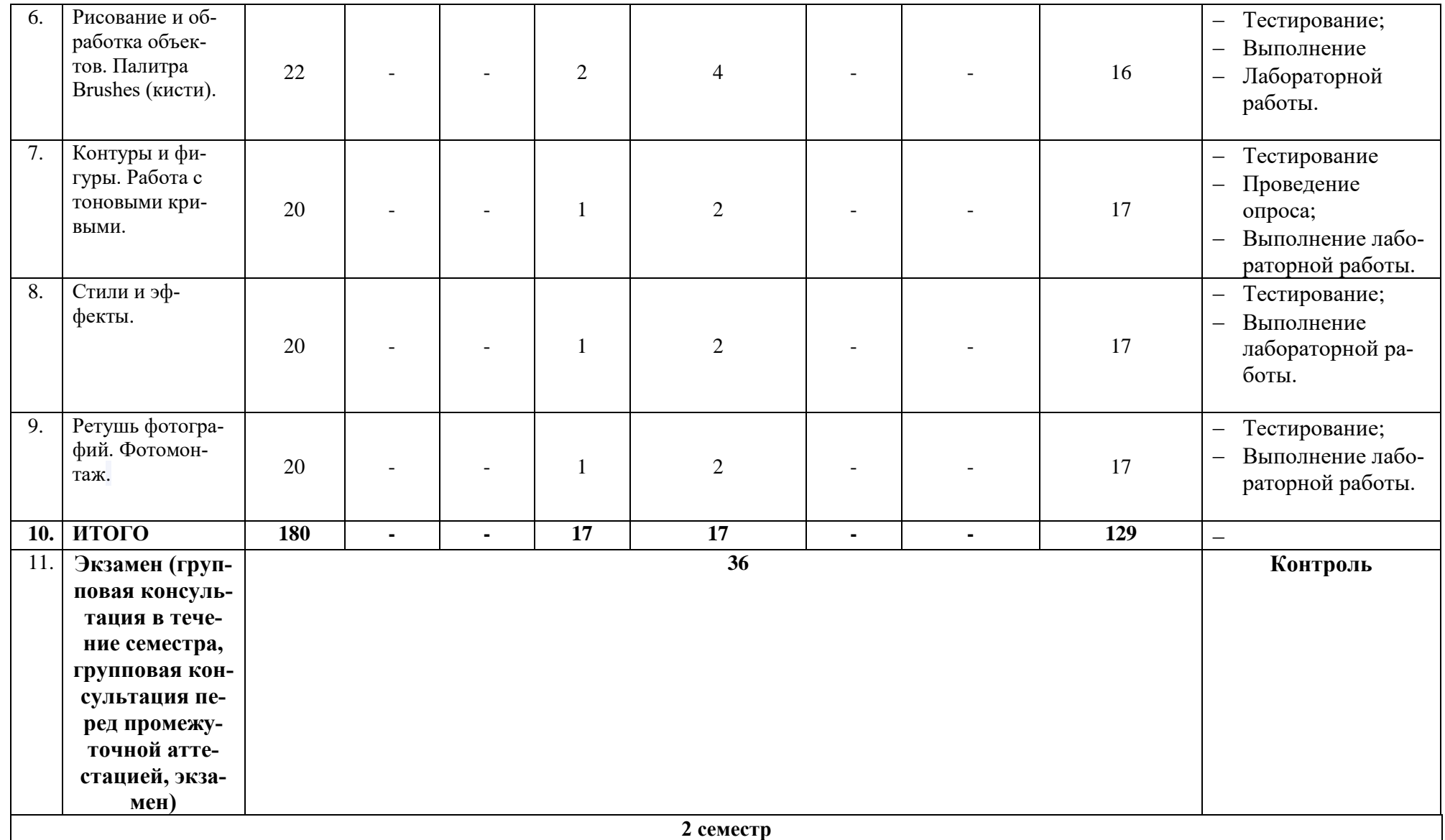

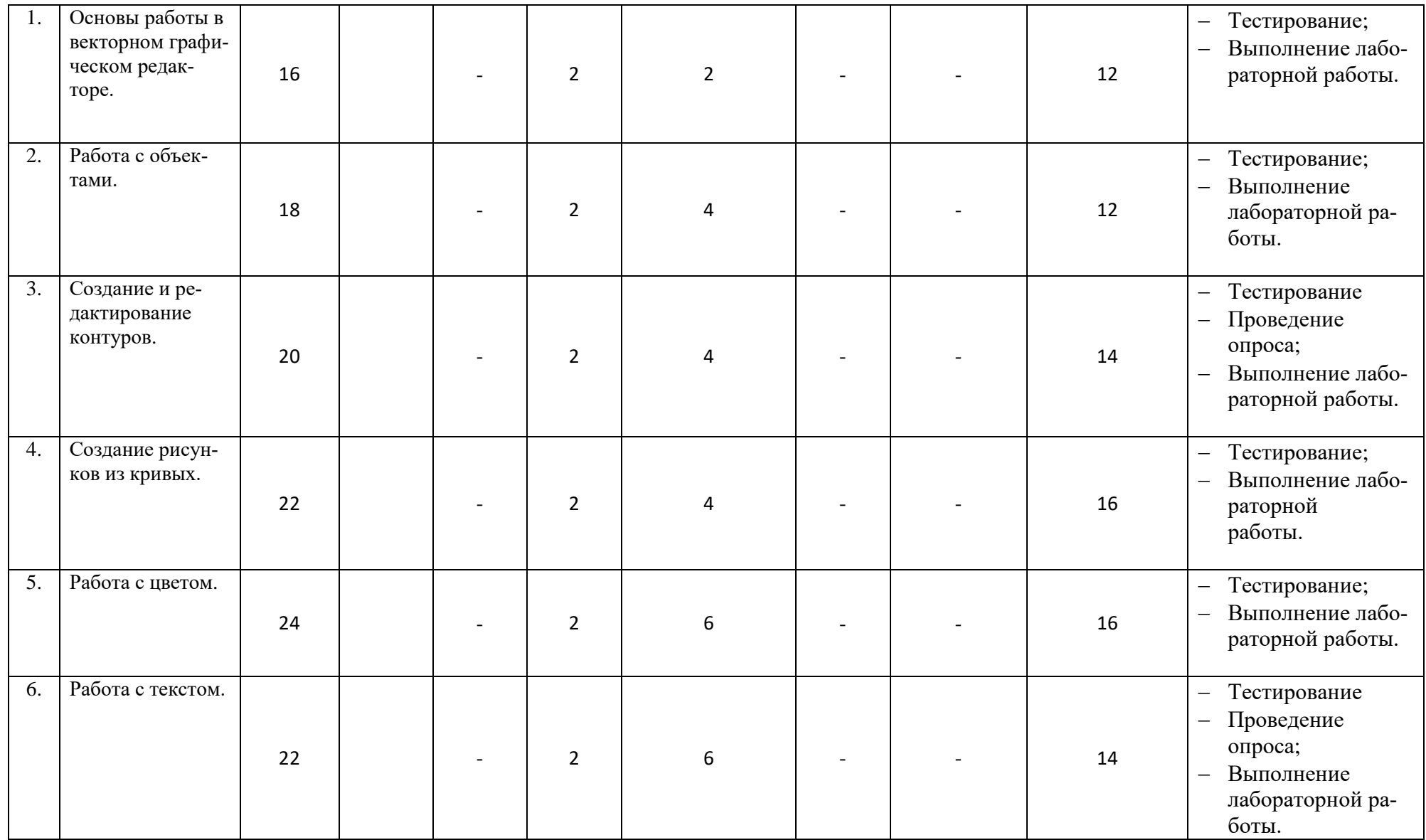

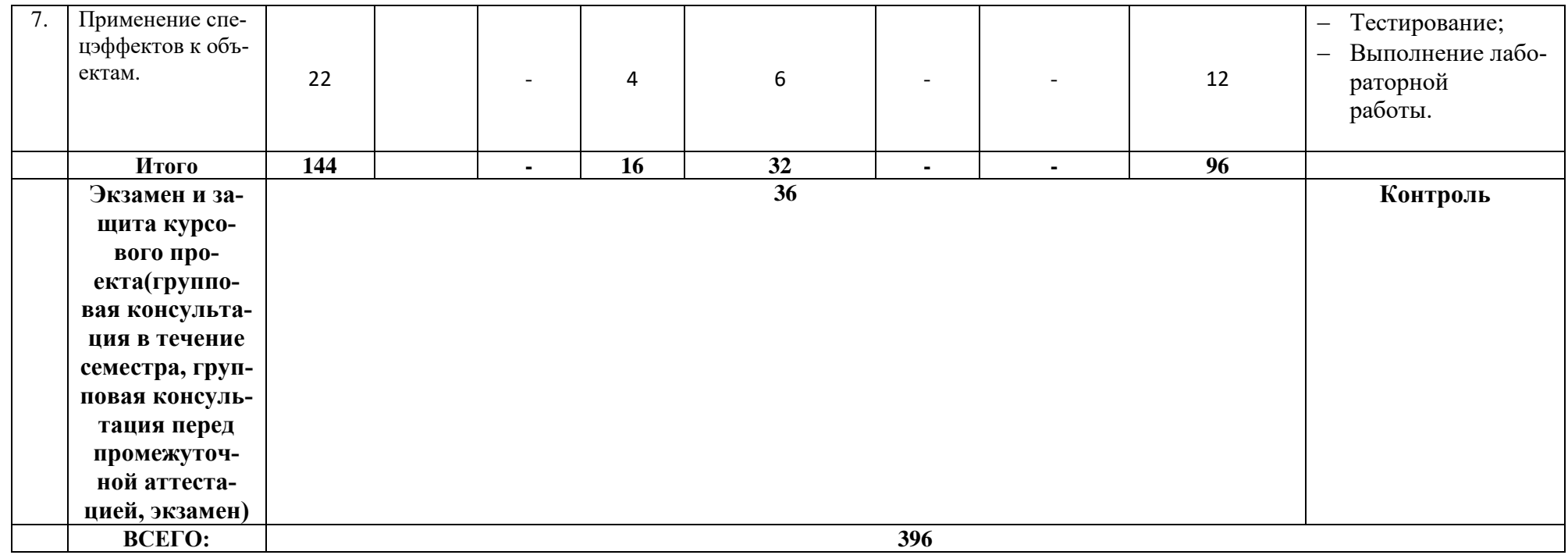

# Заочное отделение

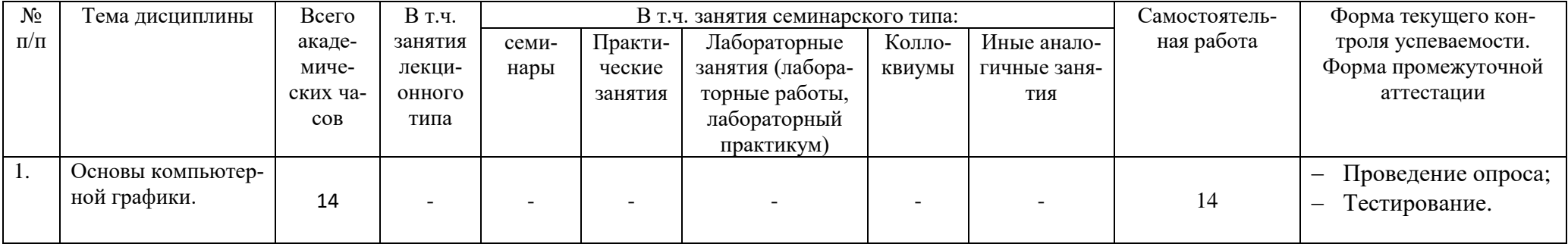

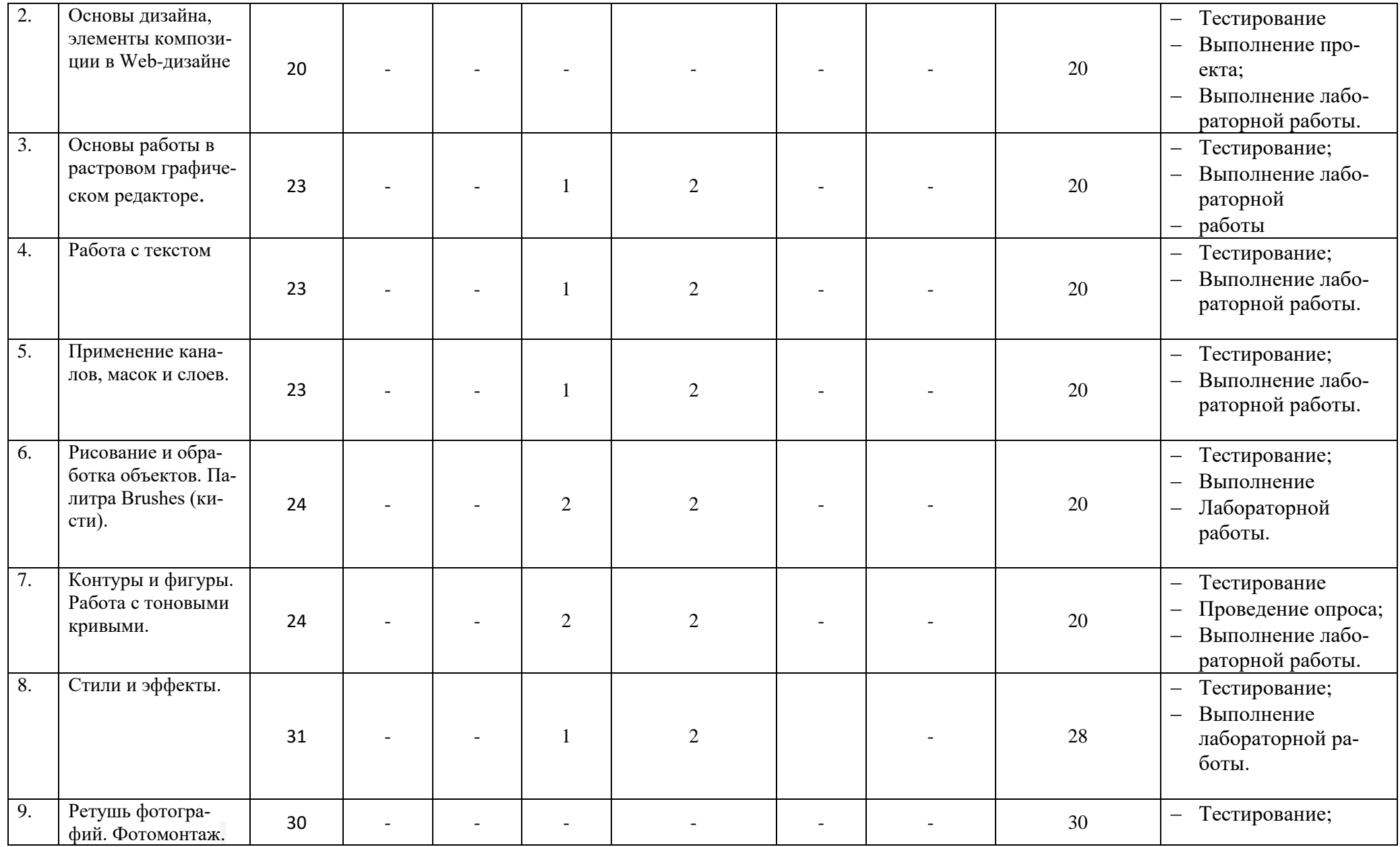

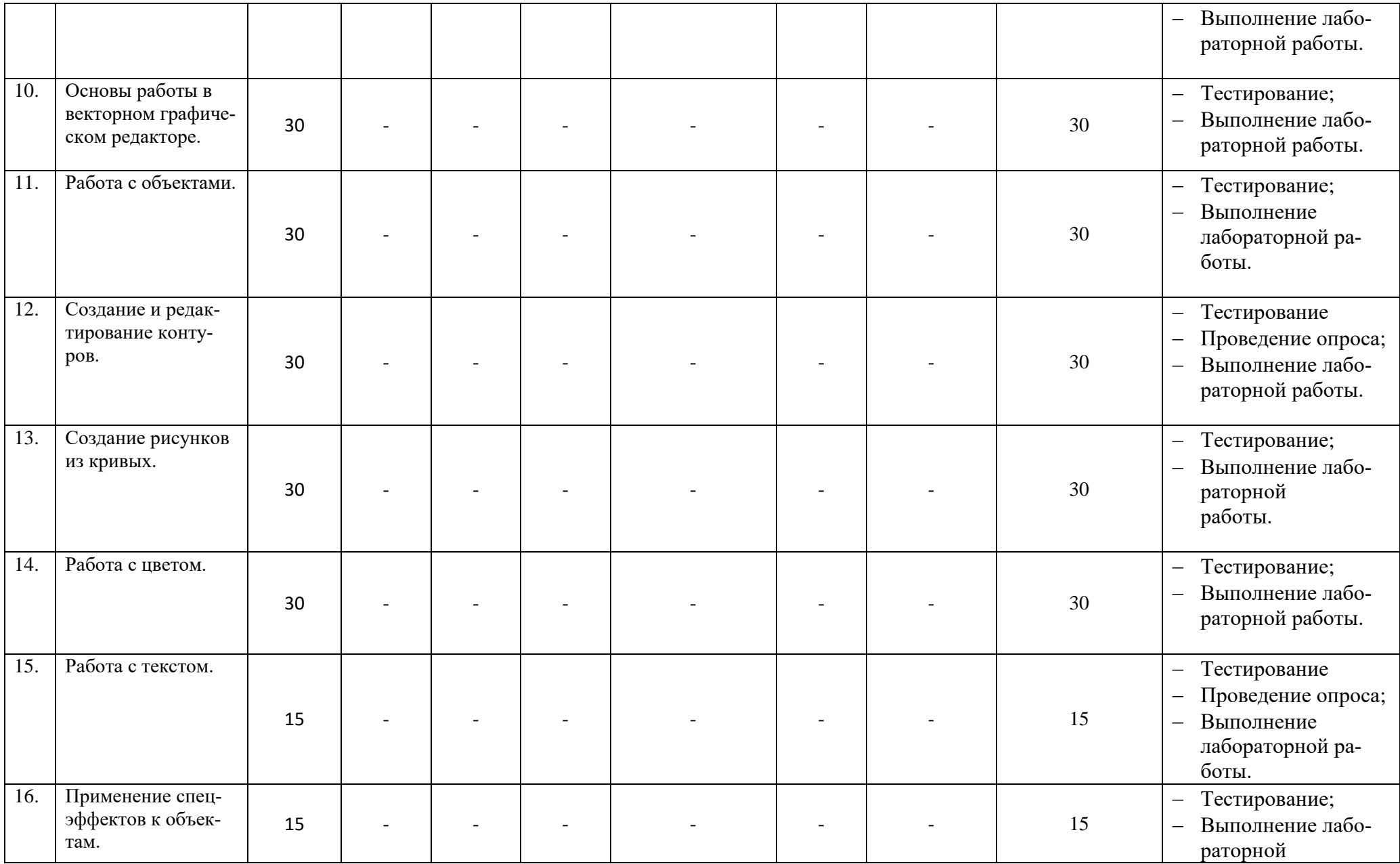

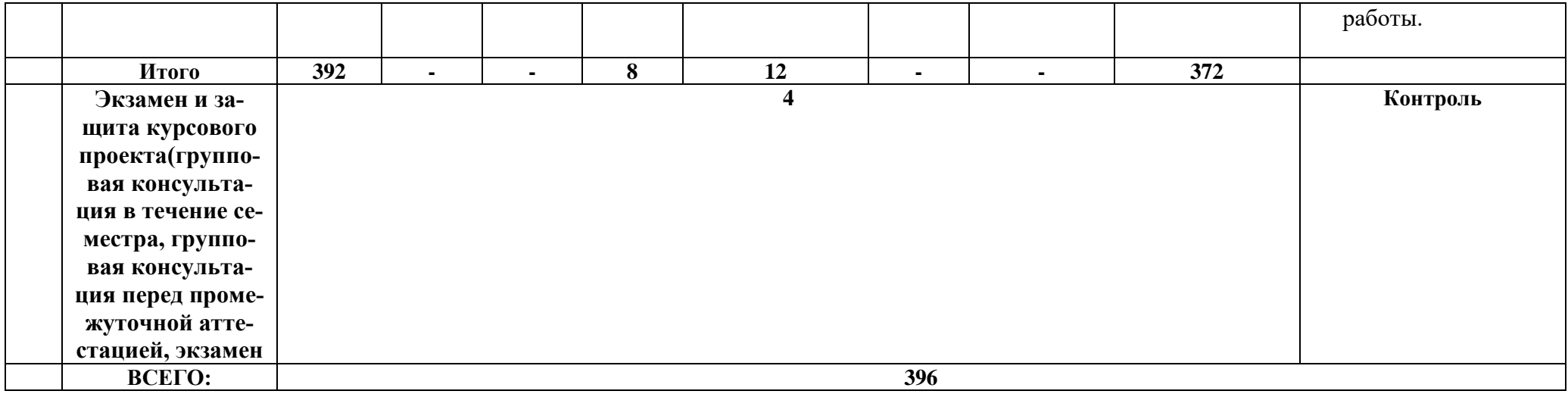

**мой для освоения дисциплины**  $N_2$ **п/п Автор Название основной и дополнительной учебной литературы, необходимой для освоения дисциплины Выходные данные Количество экземпляров в библиотеке ДГУНХ/точек доступа I. Основная учебная литература** 1.  $\Gamma$ . С. Елисеенков, Г.Ю. Мхитарян. Дизайн-проектирование: учебное пособие Министерство культуры Российской Федерации, Кемеровский государственный институт культуры, Институт визуальных искусств, Кафедра дизайна. - Кемерово: Кемеровский государственный институт культуры, 2016. - 150 с.: схем, табл., ил. - ISBN 978-5-8154- 0357-4 [https://biblioclub.ru](https://biblioclub.ru/index.php?page=book&id=472589) [/index.php?page=bo](https://biblioclub.ru/index.php?page=book&id=472589) [ok&id=472589](https://biblioclub.ru/index.php?page=book&id=472589) 2. Магомедова Д.С. Учебное пособие дисциплины «Графические пакеты и web-дизайн» для направления подготовки 38.03.05 «Бизнес-информатика», профиль «Электронный бизнес». – Махачкала: ДГУНХ, 2019 г., 70 с [https://e](https://e-dgunh.ru/)[dgunh.ru/](https://e-dgunh.ru/) 3. Молочков В. П. Adobe Photoshop CS6 Национальный Открытый Университет «ИН-ТУИТ»,2016 г.- 339 с. [https://biblioclub.ru](https://biblioclub.ru/index.php?page=book_red&id=429052) [/index.php?page=bo](https://biblioclub.ru/index.php?page=book_red&id=429052) [ok\\_red&id=429052](https://biblioclub.ru/index.php?page=book_red&id=429052) 4. Т.В. Макарова Компьютерные технологии в сфере визуальных коммуникаций: работа с растровой графикой в AdobePhotoshop: учебное пособие Минобрнауки России, Федеральное государственное бюджетное образовательное учреждение высшего образования «Омский государственный технический университет». - Омск: [https://biblioclub.ru](https://biblioclub.ru/index.php?page=book&id=443143) [/index.php?page=bo](https://biblioclub.ru/index.php?page=book&id=443143) [ok&id=443143](https://biblioclub.ru/index.php?page=book&id=443143)

**Раздел 5. Перечень основной и дополнительной учебной литературы, необходи-**

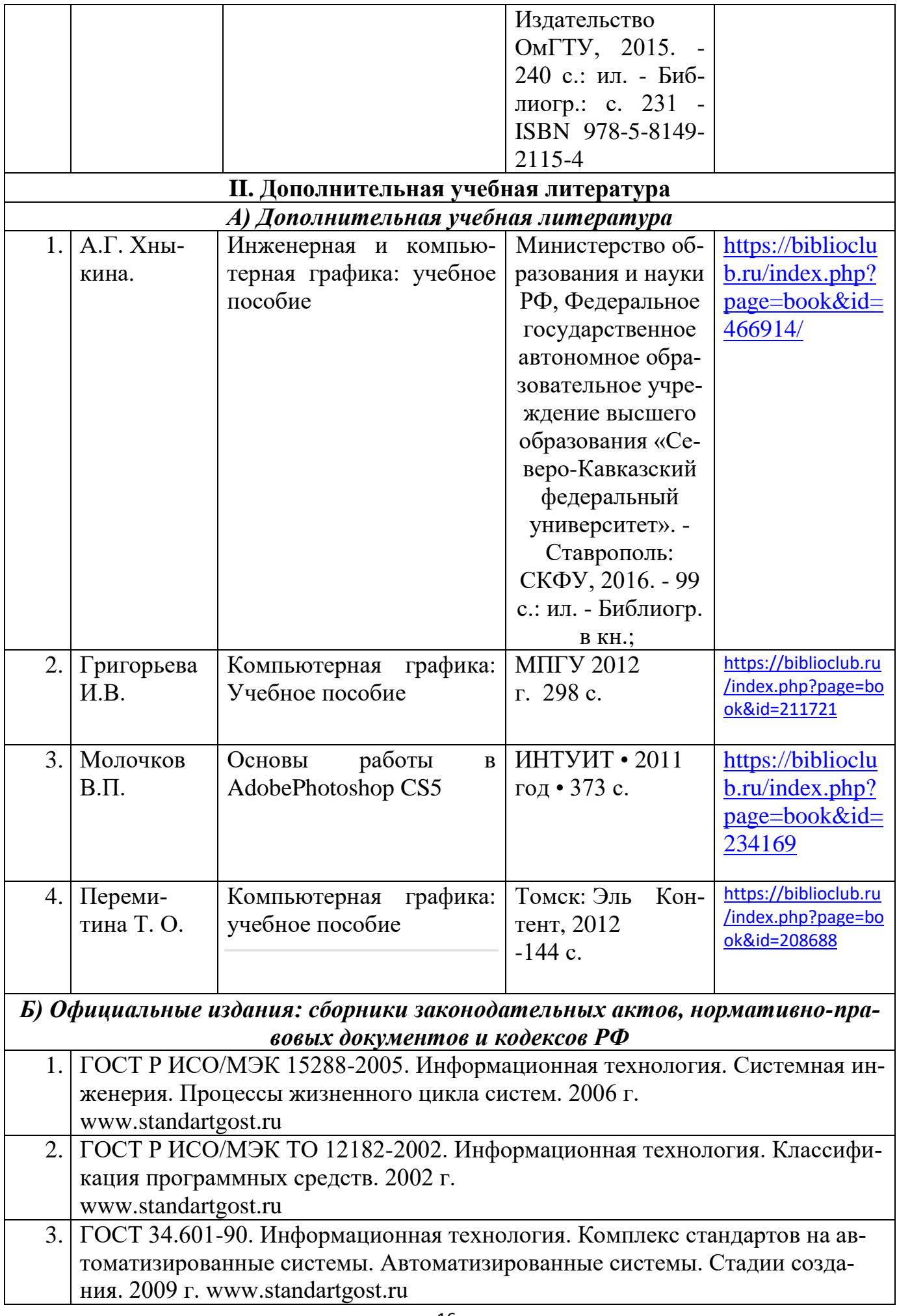

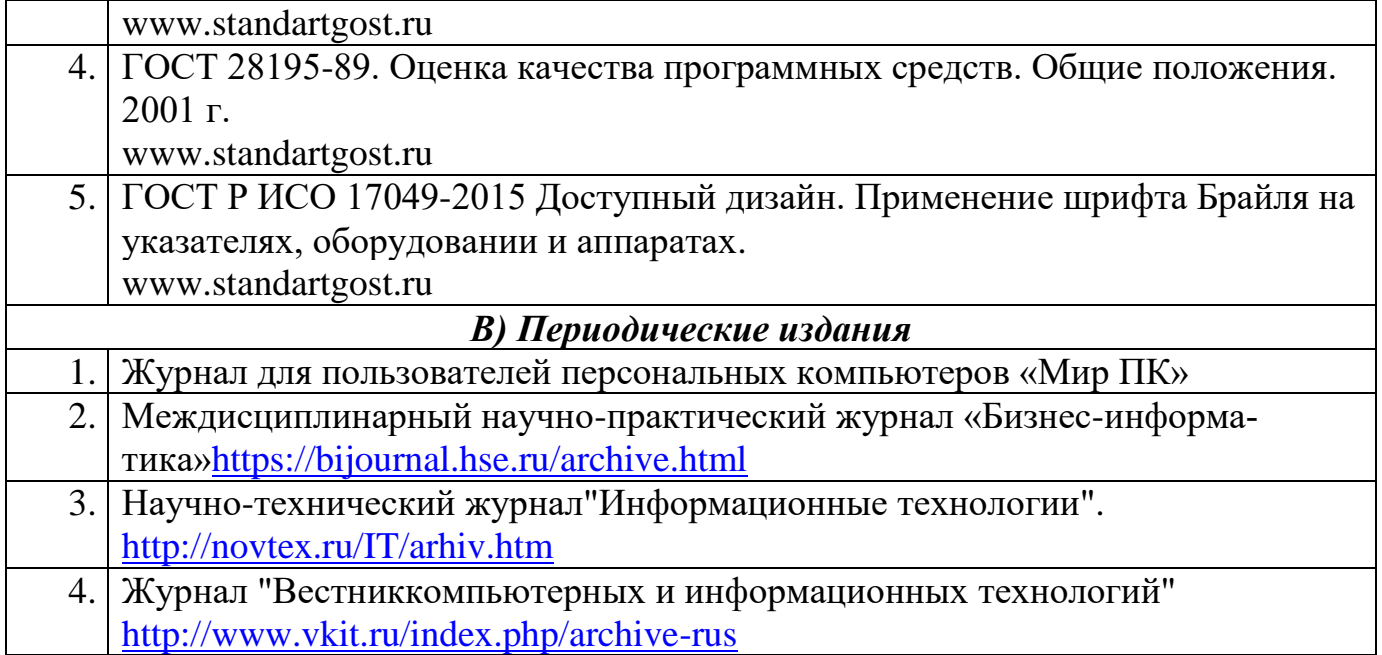

#### **Раздел 6. Перечень ресурсов информационно-телекоммуникационной сети «Интернет», необходимых для освоения дисциплины**

Каждый обучающийся в течение всего периода обучения обеспечен индивидуальным неограниченным доступом к одной или нескольким электронно-библиотечным системам и к электронной информационно-образовательной среде университета [\(http://e-dgunh.ru\)](http://e-dgunh.ru/). Электронно-библиотечная система и электронная информационнообразовательная среда обеспечивает возможность доступа, обучающегося из любой точки, в которой имеется доступ к информационно-телекоммуникационной сети "Интернет", как на территории университета, так и вне ее.

Для самостоятельного изучения материала и ознакомления с регламентирующими документами и текущей практикой в области создания сайтов, рекомендуется использовать следующие Интернет-ресурсы:

- 1. <https://www.intuit.ru/> сайт национального открытого университета;
- 2. <https://photoshop-master.ru/> -крупнейшая в мире социальная сеть пользователей AdobePhotoshop
- 3. <http://citforum.ru/> IT-портал «Сервер Информационных Технологий»;
- 4. <https://habrahabr.ru/> ресурс для IT-специалистов, издаваемый компанией «ТМ»;
- 5. http://www.consultant.ru/ онлайн-версия информационно-правовой системы "КонсультантПлюс"
- 6. [http://Standartgost.ru](http://standartgost.ru/) Открытая база ГОСТов

## **Раздел 7. Перечень лицензионного программного обеспечения, информационных справочных систем и профессиональных баз данных**

#### **7.1. Необходимый комплект лицензионного программного обеспечения**

- Windows 10
- MicrosoftOffice Professional
- Adobe Acrobat Reader DC
- VLC Media player
- $-7$ -zip

## Adobe Photoshop

- CorelDRAW

#### **7.2. Перечень информационных справочных систем:**

информационно справочная система «Консультант+».

# **7.3. Перечень профессиональных баз данных:**

- Обучающий портал AdobePhotoshop- https://photoshop-master.ru/
- научная электронная библиотека <https://elibrary.ru/>

#### **Раздел 8. Описание материально-технической базы, необходимой для осуществления образовательного процесса по дисциплине**

*Учебная аудитория для проведения занятий лекционного типа, занятий семинарского типа, групповых и индивидуальных консультаций, текущего контроля и промежуточной аттестации № 4.10 (Россия, Республика Дагестан, 367008, г. Махачкала, ул. Джамалутдина Атаева, дом 5, учебный корпус №2 литер «В»)*

# *Перечень основного оборудования:*

Комплект специализированной мебели.

Доска меловая.

Набор демонстрационного оборудования: проектор, персональный компьютер (моноблок) с доступом к сети Интернет и корпоративной сети университета, ЭБС «Университетская библиотека ONLINE» (www.biblioclub.ru), ЭБС «ЭБС Юрайт» (www.urait.ru).

## *Перечень учебно-наглядных пособий:*

Комплект наглядных материалов (баннеры, плакаты);

Комплект электронных иллюстративных материалов (презентации, видеоролики).

*Лаборатория разработки ИТ-сервисов и контента, учебная аудитория для проведения занятий семинарского типа, групповых и индивидуальных консультаций, текущего контроля и промежуточной аттестации № 4.2 (Россия, Республика Дагестан, 367008, г. Махачкала, ул. Джамалутдина Атаева, дом 5, учебный корпус №2 литер «В»)*

## *Перечень основного оборудования:*

Комплект специализированной мебели.

Доска меловая.

Набор демонстрационного оборудования: проектор, акустическая система.

Персональные компьютеры с доступом к сети Интернет и корпоративной сети университета, ЭБС «Университетская библиотека ONLINE» (www.biblioclub.ru), ЭБС «ЭБС Юрайт» (www.urait.ru) – 20 ед.

## *Перечень учебно-наглядных пособий:*

Комплект наглядных материалов (баннеры, плакаты);

Комплект электронных иллюстративных материалов (презентации, видеоролики).

**Помещение для самостоятельной работы № 4.5** *(Россия, Республика Дагестан, 367008, г. Махачкала, ул. Джамалутдина Атаева, дом 5, учебный корпус №2 литер «В»)*

*Перечень основного оборудования***:**

Персональные компьютеры с доступом к сети «Интернет» и в электронную информационно-образовательную среду – 19 ед.

**Помещение для самостоятельной работы № 1-1** *(Россия, Республика Дагестан, 367008, г. Махачкала, ул. Джамалутдина Атаева, дом 5, учебный корпус № 1)*

#### *Перечень основного оборудования:*

Персональные компьютеры с доступом к сети «Интернет» и в электронную информационно-образовательную среду – 60 ед.

#### **Раздел 9. Образовательные технологии**

Образовательные технологии, используемые при проведении учебных занятий по дисциплине «Графические пакеты и web-дизайн», обеспечивают развитие у обучающихся навыков командной работы, межличностной коммуникации, принятия решений, лидерских качеств.

На занятиях лекционного типа применяются такие методы обучения как Управляемая дискуссия, Проблемная лекции, техники сторителлинга и Лекция-визуализация – изложение содержания сопровождается презентацией (демонстрацией учебных материалов, представленных в различных знаковых системах, в т.ч. иллюстративных, графических, аудио- и видеоматериалов).

На практических занятиях, целью которых является приобретение учащимися определенных практических умений, научить их аналитически мыслить, уметь принимать верные решения в различных ситуациях эффективными будут такой метод как технология проектного обучения.Процесс заключается организации образовательного процесса в соответствии с алгоритмом поэтапного решения проблемной задачи или выполнения учебного задания. Проект предполагает совместную учебно-познавательную деятельность группы студентов, направленную на выработку концепции, установление целей и задач, формулировку ожидаемых результатов, определение принципов и методик решения поставленных задач, планирование хода работы, поиск доступных и оптимальных ресурсов, поэтапную реализацию плана работы, презентацию результатов работы, их осмысление и рефлексию.

# Лист актуализации рабочей программы дисциплины «Графические пакеты и web-дизайн»

Рабочая программа пересмотрена, обсуждена и одобрена на заседании кафедры

Протокол от « $30$ » июня 2010 № 12 Зав. кафедрой 55 Геплев В.С.

Рабочая программа пересмотрена, обсуждена и одобрена на заседании кафедры

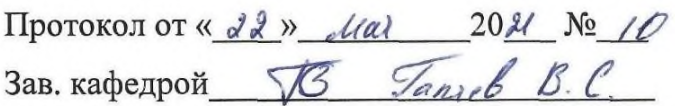

Рабочая программа пересмотрена, обсуждена и одобрена на заседании кафедры

Протокол от « $\_\_\_$ 

Зав. кафедрой Постании Политинов Политинов Политинов Политинов Политинов Политинов Политинов Политинов Политинов

Рабочая программа пересмотрена, обсуждена и одобрена на заседании кафедры

Протокол от « $\_\_$  » 20  $\_\_$   $\_\_$